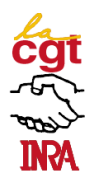

# **Huit ans de bons et loyaux services : Bilan de la CAPN des IE, période 2004-2011 Avancement de grade IE2 en IE1**

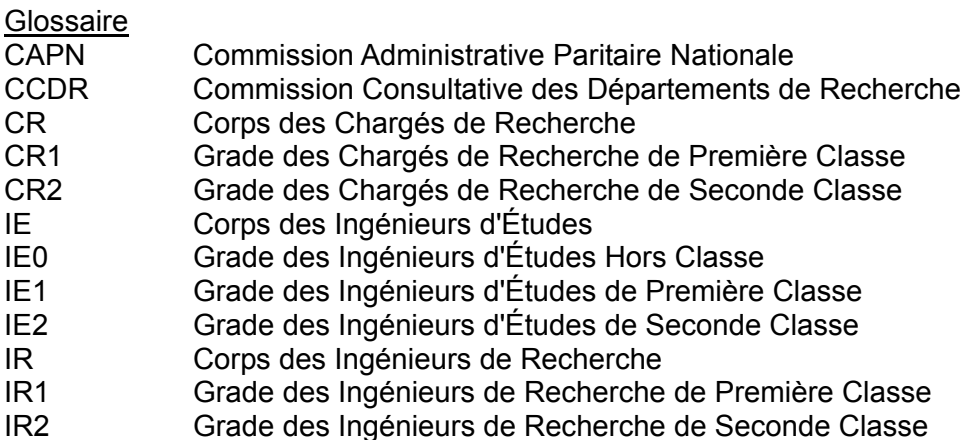

### **Résumé**

Pour être promouvable en IE1, un IE2 doit avoir un an d'ancienneté au 8<sup>ème</sup> échelon et justifier d'au moins 9 ans de services effectifs en catégorie A de la Fonction Publique.

Compte tenu de la particularité de l'échelonnement indiciaire du grade IE2, les élus CGT refusent de promouvoir des agents de l'échelon 12 pour leur éviter une promotion « pénalisante » en terme de revenus.

Le nombre annuel de promotion d'IE2 en IE1 est déterminé par la Direction Générale qui fixe le taux de promotion appliqué à l'effectif des promouvables au 31 décembre de l'année précédente.

La CGT-INRA revendique une augmentation du taux actuel de 11% à 20%, voire 25% comme pour la promotion d'IE1 en IE0.

Les élus CGT utilisent préférentiellement l'ancienneté dans le corps des IE pour élaborer leurs propositions de promotions.

Sur la base de ce critère, les IE2 peuvent espérer une promotion au choix en IE1 dès neuf ans d'ancienneté dans le corps des IE ou dans des corps équivalents, à condition d'être fortement appuyés par leur hiérarchie.

## **Le critère majeur de la CGT : l'ancienneté dans le corps des IE**

Depuis la mise en place du statut de 1983 (décret 83-1260), la CGT a décidé de choisir comme critère majeur l'ancienneté en IE et dans des corps de la Fonction Publique analogues, d'à peu près le même niveau de recrutement (Ingénieurs des grands corps de l'Etat, Attachés…) ainsi que, pour quelques vieux IE, le temps passé en catégories contractuelles 1B, 1Bbis et 3A d'avant 1983.

Ce critère permet de gérer, aussi équitablement, aussi égalitairement que possible les avancements d'IE2 en IE1 quel que soit le département auquel l'IE appartient, quelle que soit la « discipline » dont il relève et quelle que soit l'implantation INRA (sites, centres, …) où il travaille ou dont il dépend.

A la différence de l'ancienneté à l'INRA utilisée, au moins partiellement, par les élus d'autres listes, ce critère prend en compte les changements de corps antérieurs dont a bénéficié l'IE que ce soit par la voie des concours externes ou internes, de promotion sur place ou sur postes profilés, ou par la voie de l'avancement au choix, sans hiérarchiser ces modes de promotion.

Ainsi, par exemple, deux agents IE2 ont été recrutés en 1985, l'agent A en IE2 et l'agent B en AI, et présentent tous les deux 26 ans d'ancienneté à l'INRA.

Ses 26 ans d'ancienneté en IE2 classent l'agent A parmi les anciens IE.

En revanche, l'agent B, promu d'AI en IE2 en 1998, fait partie des IE2 récents. Ses 13 ans d'ancienneté en IE ne lui permettent pas de venir s'insérer dans les rangs des « anciens ».

## **Rappels des règles statutaires ou réglementaires**

L'article 89 du décret 83-1260 du 30 décembre 1983 fixant les dispositions statutaires communes aux corps de fonctionnaires des établissements publics scientifiques et technologiques, modifié par le décret 2007-653 du 30 avril 2007 portant modification de certaines dispositions statutaires relatives à des corps de catégorie A de la fonction publique de l'État précise :

a) les avancements au grade d'ingénieur d'études de 1ère classe sont prononcés par le directeur général de l'établissement ;

b) les ingénieurs d'études de 2<sup>ème</sup> classe doivent avoir accompli au moins un an au 8<sup>ème</sup> échelon de leur grade et justifier d'au moins neuf années de services effectifs en catégorie A pour pouvoir être inscrits sur le tableau d'avancement annuel au grade d'ingénieur d'études de 1<sup>ère</sup> classe ;

c) les ingénieurs d'études de 2<sup>ème</sup> classe, pour accéder au choix au grade d'ingénieur d'études de 1<sup>ère</sup> classe, sont inscrits au tableau d'avancement par le directeur général de l'établissement, sur proposition des directeurs d'unités de recherche et des chefs de service, après avis de la commission administrative paritaire.

Jusqu'à la mise en œuvre du décret 2007-653, le nombre de postes ouverts à l'avancement d'IE2 en IE1 était fixé par la tutelle ministérielle. Depuis, la Direction Générale fixe le taux théorique de promotion et détermine le nombre de promus de l'année N en appliquant ce taux au nombre de promouvables au 31 décembre de l'année N-1.

Le tableau 1 récapitule de 2003 à 2011 le nombre d'IE2 promouvables en IE1, le nombre de postes ouverts à la promotion, donc le nombre de promus et le taux de promotion, rapport entre le nombre de promus et le nombre de promouvables. Ces données incluent les IE2 du 12ème échelon écartés ensuite pour les raisons

Le tableau 1 récapitule de 2003 à 2011 :

- col 1 : l'année de promotion
- col 2 : le nombre d'IE2 promouvables en IE1 au 31/12 de l'année N-1 (à partir de 2008)
- col 3 : le nombre d'IE2 promouvables en IE1 au 31/12 de l'année N
- col 4 : le taux officiel de promotion, fixé depuis 2008 par la Direction Générale
- col 5 : le nombre de promotions ouvertes, égal au produit du nombre de promouvables au 31/12 de l'année N-1 par le taux officiel de promotion (col  $5 = \text{col } 2 \times \text{col } 4$ )
- col 6 : le nombre de promotions effectivement ouvertes, égal ou légèrement inférieur au nombre de promotions ouvertes calculé
- col 7 : le taux de promotion réel, égal au rapport du nombre de promotions réel au nombre total de promouvables.

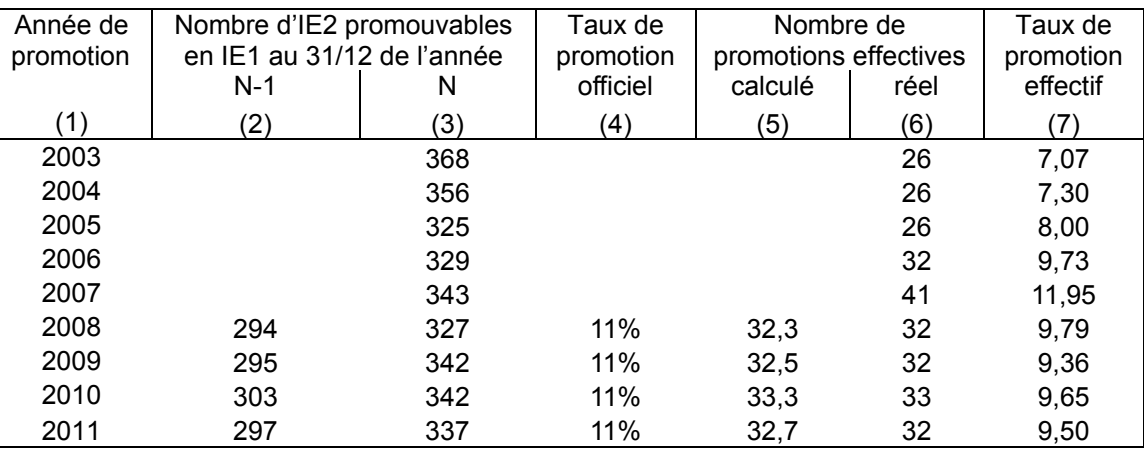

Tableau 1 : Nombre de promouvables, de promus et taux de promotion, campagnes 2003-2011

L'accroissement du taux de promotion en 2007 a temporairement amélioré le déroulement de carrière des IE en augmentant d'un quart le nombre de promotions d'IE2 en IE1.

Toutefois la stabilisation de ce taux à moins de 10% n'est pas satisfaisante, nous exigeons que la Direction Générale porte ce taux **à 25% comme pour les avancements d'IE1 en IE0** ce qui satisferait une de nos revendications majeures.

## **Conséquences de la promotion d'IE2 en IE1 d'un agent de l'échelon 12 en IE2**

Une anomalie de l'échelonnement indiciaire des IE rend pénalisante une promotion en IE1 lorsque l'IE2 est au 12<sup>ème</sup> échelon, sauf dans le cas d'un départ en retraite dans l'année qui suit.

Suite à une campagne soutenue des délégués du personnel, en particulier des élus CGT, la Direction des Ressources Humaines DRH a attiré l'attention du président de la CAPN des IE (lettre du 12 février 2006) en indiquant qu'*il est plus intéressant pour les IE2 classés au 12ème échelon d'attendre leur promotion au 13ème échelon pour bénéficier d'un avancement du grade » d'IE2 en IE1*.

L'auteur conclut en précisant qu'*il convient donc d'être attentif à la situation des IE2 proposés classés au 12ème échelon et, dans leur intérêt, de ne les inscrire au tableau d'avancement qu'après leur promotion au 13ème échelon*.

Le tableau ci-dessous permet de comprendre les causes de cette promotion « pénalisante » en comparant, sur le même pas de temps, le déroulement de carrière de deux agents IE2 dont la résidence administrative se trouve en zone 3 (indemnité de résidence nulle) :

- a) l'agent A est promu en IE1 alors qu'il est au 12<sup>ème</sup> échelon, et
- b) l'agent B maintenu en IE2 et promu en IE1 après qu'il ait accédé au 13<sup>ème</sup> échelon.

Ces déroulements de carrière prennent en compte la règle statutaire de la Fonction Publique :

- a) un agent promu à un grade supérieur à son grade d'origine, est reclassé dans son nouveau grade à un échelon assurant un traitement (indiciaire, primes non comprises) égal ou immédiatement supérieur à celui dont il bénéficiait dans son ancien grade,
- b) si, dans ce nouveau grade, l'agent promu bénéficie d'un traitement inférieur à celui dont il aurait bénéficié s'il avait été promu à l'échelon immédiatement supérieur de son ancien grade, il conserve dans l'échelon de son nouveau grade de l'ancienneté acquise dans l'échelon de son ancien grade,
- c) si l'agent promu occupait l'échelon terminal de son ancien grade, et si le gain de traitement à la suite de la promotion est inférieur au gain de traitement obtenu lors de la promotion de l'avant dernier échelon à l'échelon terminal de son ancien grade, il conserve l'ancienneté acquise dans l'échelon de son ancien grade, dans l'échelon de son nouveau grade, dans la limite de la durée normale de l'échelon du nouveau grade.

De manière à comparer au mieux ces deux carrières, données à titre d'exemple, celles-ci se déroulent sans avancements accélérés d'échelon et les agents sont promus dès lors qu'ils ont un an d'ancienneté au 12ème échelon (agent A) et au 13ème échelon (agent B).

Le tableau 2 décrit les carrières des agents A et B depuis leur l'accès au 12<sup>ème</sup> échelon d'IE2 jusqu'à leur promotion en IE1 et leur promouvabilité en IE0.

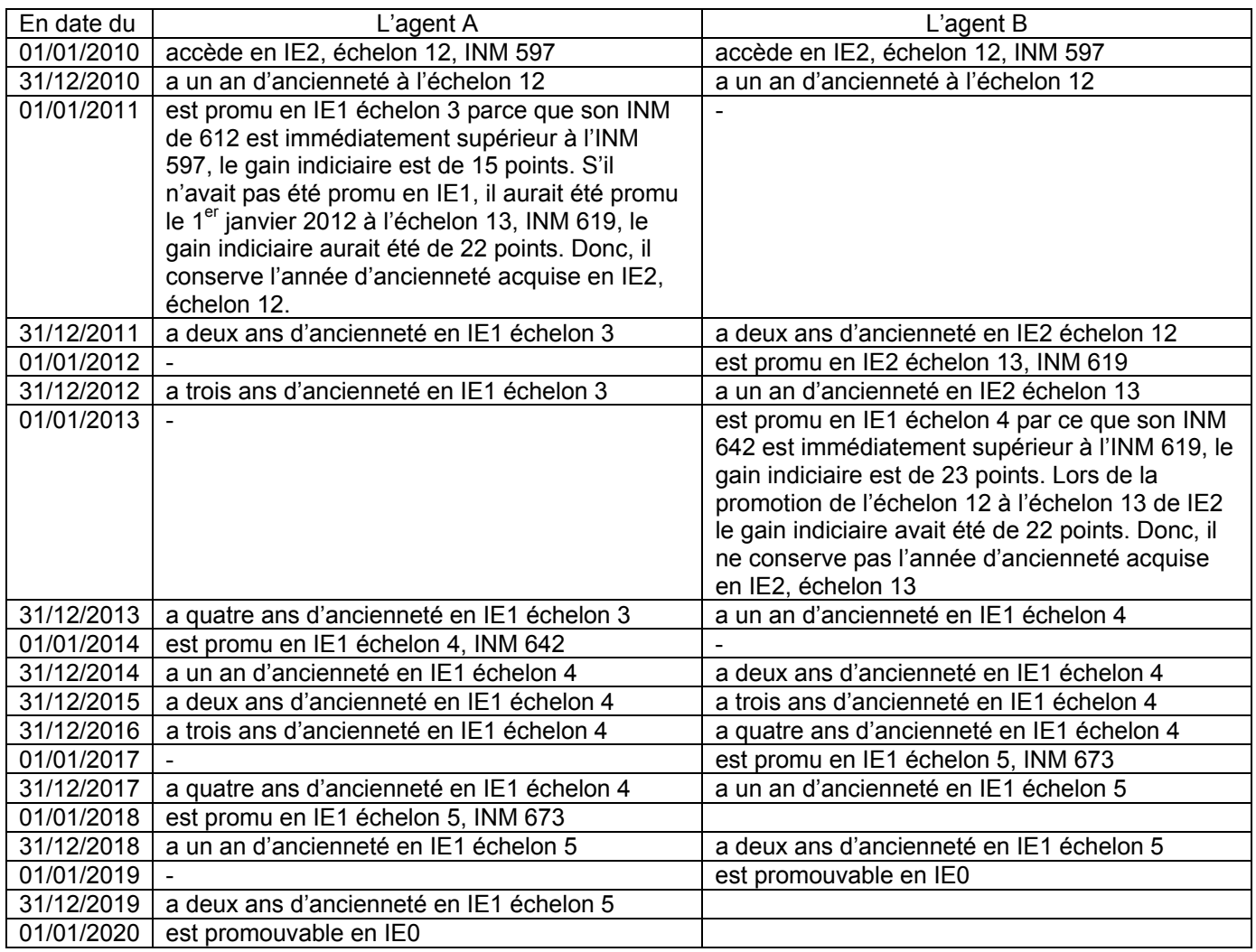

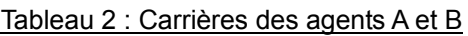

Le tableau 3 traduit ces déroulements de carrière en revenus nets mensuels, annuels et cumulés : - en colonne 1 : année de référence, le 1<sup>er</sup> janvier a été choisi car les promotions de grade ont effet à cette date ;

- en colonnes 2 et 9 : grade auquel appartiennent les agents A et B ;

- en colonnes 3 et 10 : l'échelon auquel se trouvent les agents A et B ;

- en colonnes 4 et 11 : l'ancienneté dans l'échelon des agents A et B ;

- en colonnes 5 et 12 : l'indice nouveau majoré correspondant à chaque échelon,

- en colonnes 6 et 13 : revenu net mensuel correspondant (traitement indiciaire et prime de participation à la recherche scientifique), valeurs au 01/01/2010 puis au 01/01/2011 pour les années suivantes,

- en colonnes 7 et 14 : revenu net annuel (douze revenus nets mensuels) à l'exclusion de toute autre rémunération (supplément familial, prime informatique …..),

- en colonnes 8 et 15 : le revenu net cumulé.

De plus, sont indiqués le grade, l'échelon, l'ancienneté acquise et l'indice nouveau majoré :

- en caractères italiques AVANT la promotion d'échelon ou de grade,

- en caractères gras APRES la promotion d'échelon ou de grade.

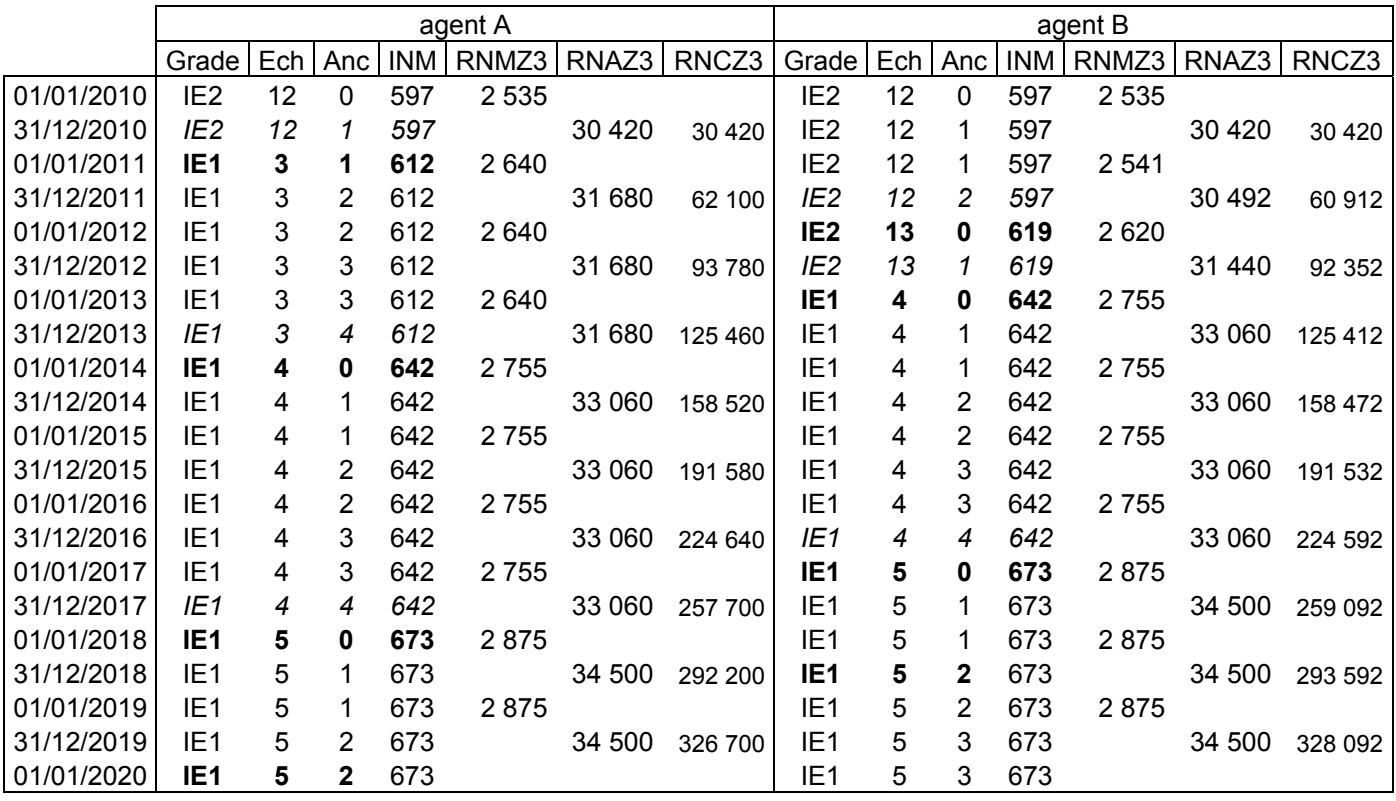

Tableau 3 : Eléments de comparaison des carrières des agents A et B

Ne promouvoir l'agent qu'après qu'il ait atteint l'échelon 13 lui permet :

a) d'accéder en IE1 à l'échelon 4 plus tôt (un an dans notre exemple, jusqu'à deux ans s'il est promu dès qu'il entre à l'échelon 13),

b) d'accéder en IE1 échelon 5 plus tôt (un an dans notre exemple, jusqu'à deux ans),

c) de devenir promouvable en IE0 plus tôt ((un an dans notre exemple, jusqu'à deux ans).

Les revenus nets cumulés sont égaux en 2010, inférieurs sur la période 2010-2016 et supérieurs ensuite. Les écarts induits par les traitements indiciaires sont plus importants ; le fait que l'agent A perçoive la prime de participation à la recherche d'IE1 deux ans plus tôt que l'agent B, explique que l'écart soit moindre.

Tant que le montant de la retraite sera calculé sur la base du revenu indiciaire des six derniers mois, la promotion comme celle de l'agent A est intéressante pour les agents qui feront valoir leurs droits au cours du second semestre qui suit son année de promotion à condition que la décision de promotion soit publiée avant le 30 juin de l'année en cours.

Hormis ce cas particulier, l'intérêt bien compris de l'agent conduit à attendre qu'il ait atteint le 13<sup>ème</sup> échelon.

En conséquence, les élus CGT, sur la base de l'ancienneté dans le corps des IE et des corps analogues de la Fonction Publique, ne proposent pas, à la promotion en IE1, des IE2 au 12<sup>ème</sup> échelon, sauf dans le cas d'un départ en retraite imminent. Ils proposent des IE2 au 13<sup>ème</sup>, au 11<sup>ème</sup>, 10<sup>ème</sup> voire 9<sup>ème</sup> échelon et font tout pour être suivis par les élus des autres listes et pour convaincre ensuite les représentants de l'administration, lors de la négociation en CAPN.

## **Détachement des Chargés de Recherche dans le corps des Ingénieurs d'Etudes**

Le détachement des CR dans les corps d'ingénieurs a successivement été régi par les notes de service 2000-68, 2005-61 et 2008-48.

Si en 2000, les CR2 étaient détachés en IR2 et les CR1 en IR1, la note 2005-61 a dévalorisé le mécanisme en détachant les CR2 en IE2 et les CR1 en IR2, la note 2008-48 n'est pas revenue sur ce mécanisme inique qui conduit **à un blocage de la carrière des ex-CR2** jusqu'à ce qu'ils puissent accéder en IR2 par concours interne ou en IE1 puis en IR2 au choix.

Le taux de promotion pour le passage d'IE1 en IR2 est si faible que nos délégués ont systématiquement refusé le détachement et conseillé aux CR2 de passer d'abord en CR1 avant de demander leur détachement en IR : ceci explique que très peu d'anciens CR2 sont encore en IE2 ou même en IE1.

Les élus CGT-INRA invitent les CR, intéressés par cette réorientation de leur vie professionnelle, à prendre contact avec eux AVANT de constituer le dossier de demande.

#### **Méthode de travail des élus CGT-INRA**

Etape 1 : A réception du fichier des IE2 promouvables en IE1, les élus CGT déterminent l'ancienneté dans le corps des IE de chaque agent en y intégrant les anciennetés acquises dans d'autres corps de la catégorie A de la Fonction Publique du même niveau.

Etape 2 : Les élus CGT ordonnent les IE2 promouvables en IE1 selon cette ancienneté décroissante et déterminent la classe d'ancienneté dont relève chaque agent : le tableau 4 ci-après détaille les caractéristiques de ces classes.

Etape 3 : Les élus CGT collationnent, pour chaque agent, l'avis de son directeur d'unité quant à son avancement (proposé prioritairement, proposé, non proposé, opposition) et l'avis de son chef de département qui confirme ou infirme, renforce ou modère, l'avis du directeur d'unité.

La liste des propositions des élus CGT est constituée à partir du classement selon l'ancienneté dans le corps des IE des agents proposés ou proposés prioritairement, en « écartant » les agents de l'échelon 12.

Les élus CGT étudient d'une manière approfondie les dossiers des agents non proposés et a fortiori les cas d'opposition et prennent contact avec les agents concernés.

Si les agents le souhaitent, les élus CGT envisageront avec les représentants de l'administration et dans le cadre de la CAPN, des solutions destinées à permettre à ces agents de sortir de ces situations difficiles.

Etape 4 : Les élus CGT rencontrent les élus des autres listes à partir de tous les éléments ci-dessus et ceux remontés des CCDR, et confrontent leurs propositions de promotion en vue de déposer des propositions aussi communes que possible.

Etape 5 : Lors de la CAPN proprement dite, les élus CGT négocient sur la base des propositions définies ci-dessus, ou de leurs propositions initiales en cas de désaccord, et des propositions de l'administration. La liste de propositions ou, plus rarement, la partie commune et les parties séparées, est donc bien **le résultat de compromis** passés entre les délégués du personnel (ancienneté dans le corps et/ou ancienneté à l'INRA) et les représentants de l'administration (mérite).

Etape 6 : En cas de compromis acceptables par tous, la CAPN soumet la liste de propositions à Madame la Présidente pour qu'elle la valide.

En cas de désaccord persistant, la CAPN soumet la partie commune et les parties séparées à Madame la Présidente pour qu'elle valide la première et arbitre au sein des autres.

Les élus CGT développent auprès de Madame la Présidente les arguments en faveur des agents présentés par les seuls représentants du personnel afin qu'elle procède à l'arbitrage en toute connaissance de cause.

Durant ces phases de négociation, les élus CGT s'appuient sur des graphiques du type de ceux présentés ci-après :

- en rouge, la proportion des IE2 promouvables en IE1, pour chacune des six classes,

- en vert, la proportion des IE2 promus en IE1, pour chacune des six classes.

Ces histogrammes présentent également, en bleu et pour chacune des six classes, la valeur du rapport entre le nombre de promus et le nombre de promouvables, multipliée par 100.

Ainsi, le graphique 1 ci-dessous pour 2011 et les graphiques annexés pour les années 2003 à 2010 permettent de comparer les classes entre elles, pour une année donnée.

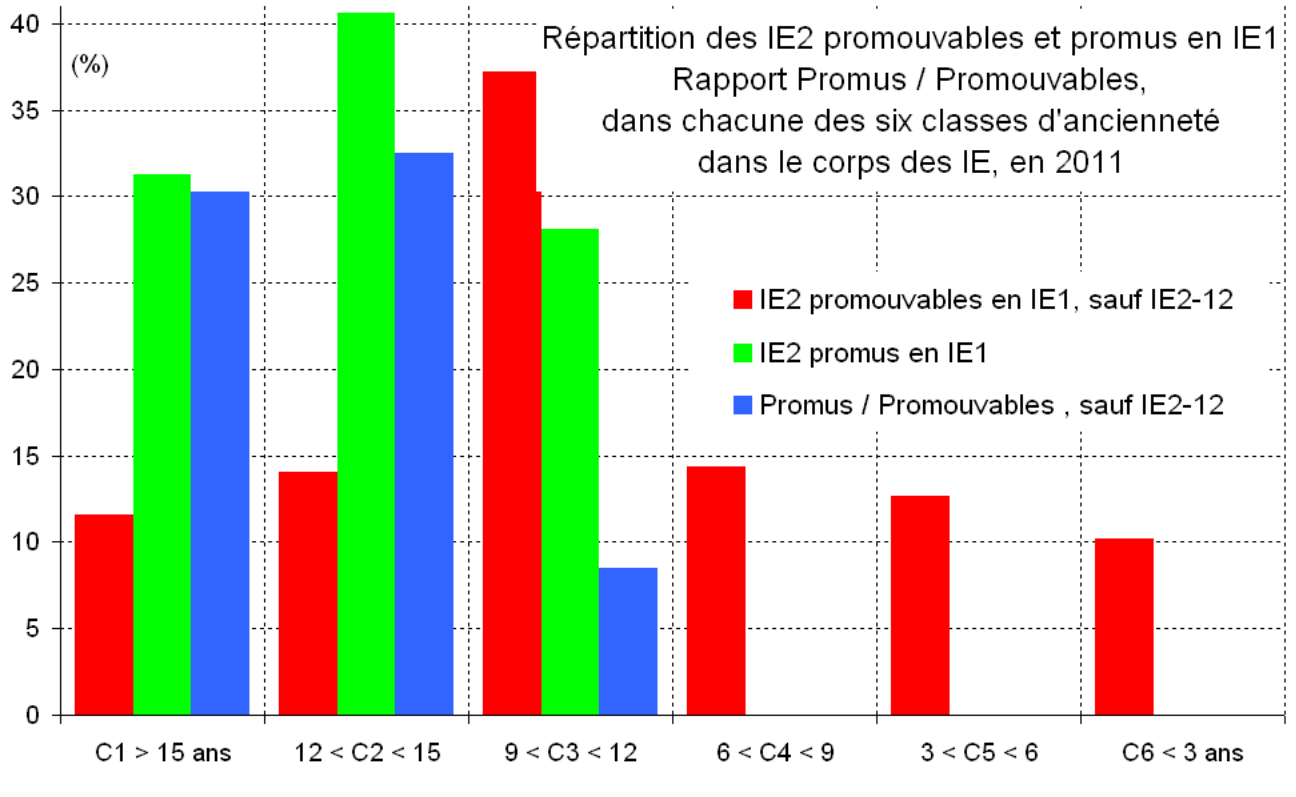

Graphique 1 : Caractéristiques des six classes, promotions d'IE2 en IE1 en 2011

 Classe C1 : 12% des promouvables et 31% des promus ont une ancienneté supérieure à 15 ans ; un peu moins de un agent sur trois (rapport Pro/Pro = 30) a été promu.

 Classe C2 : 14% des promouvables et 41% des promus ont une ancienneté comprise entre 12 et 15 ans ; un agent sur trois (rapport Pro/Pro = 33) a été promu.

 Classe C3 : 37% des promouvables et 28% des promus ont une ancienneté comprise entre 9 et 12 ans, moins de un agent sur dix (rapport Pro/Pro = 8) a été promu.

 **Toute la promotion a une ancienneté en IE supérieure ou égale à 9 ans, 72% de la promotion une ancienneté en IE supérieure ou égale à 12 ans.** 

## **Évolution des promouvables de 2004 à 2011**

Les données « sauf IE2, échelon 12 » ne sont disponibles qu'à partir de 2004.

Ainsi qu'indiqué plus haut, les élus CGT ont systématiquement ordonné les IE2 promouvables une année donnée, selon l'ancienneté décroissante dans le corps des IE et, quand l'information fournie par les fichiers de la DRH sur la carrière dans la Fonction Publique avant l'entrée des IE à l'INRA est fiable, ils prennent en compte l'ancienneté dans des corps de la catégorie A de la Fonction Publique, analogues au corps des IE.

Dans un second temps, les délégués placent les IE2 ainsi ordonnancés dans des classes annuelles d'ancienneté dont les caractéristiques sont résumées dans le tableau 4.

| Classe         | Couleur   | Ancienneté en IE<br>ou analogue | Part dans l'effectif total<br>des promouvables    | Part dans l'effectif total<br>des promus         |
|----------------|-----------|---------------------------------|---------------------------------------------------|--------------------------------------------------|
| C <sub>1</sub> | Turquoise | Supérieure à 15 ans             | 2004 à 2007 : 17à 26%<br>2008 à 2011 : 20 à 9%    | 2004 à 2008 : 29 à 77%<br>2009 à 2011 : 65 à 31% |
| C <sub>2</sub> | Verte     | Comprise entre 12<br>et 15 ans  | Entre 7% en 2009<br>et 36% en 2004                | Entre 10% en 2008<br>et 42% en 2004              |
| C <sub>3</sub> | Jaune     | Comprise entre 9<br>et 12 ans   | 2004 à 2005 : 18 et 11%<br>2006 à 2011 : 13 à 43% | Entre 4% en 2005<br>et 29% en 2010               |
| C <sub>4</sub> | Orange    | Comprise entre 6<br>et 9 ans    | Entre 8% en 2004<br>et 19% en 2009                | Entre 3% en 2006<br>et 13% en 2009               |
| C <sub>5</sub> | Rose      | Comprise entre 3<br>et 6 ans    | Entre 12% en 2009<br>et 17% en 2005               | 2% en 2007                                       |
| C <sub>6</sub> | Rouge     | Inférieure à 3 ans              | Entre 3% en 2006<br>et 14% en 2009                | nulle                                            |

Tableau 4 : Classes d'ancienneté des IE2 promouvables en IE1

Le graphique 2 présente l'évolution de 2004 à 2011 de la part relative des effectifs de chacune des six classes en IE2 promouvables en IE1 sans prendre en compte les IE2 du 12ème échelon.

De 2004 à 2007, la part relative de la classe C1 (turquoise) passe de 17% à 26%, ceci illustre bien un « vieillissement » du grade lié au faible taux de promotion, entre 7 et 12% de 2003 à 2007 (voir tableau 1).

Sous l'effet de la pression continue des élus CGT de promouvoir préférentiellement les agents ayant une forte ancienneté dans le corps, la part relative de la classe C1 passe de 20% en 2008 à 9% en 2010.

La classe C2 (verte) décroit de 36% en 2004 à 9% en 2009, elle est remontée à 14% en 2011. La classe C3 (jaune) croit régulièrement de 11% en 2005 à 43% en 2010, est à 37% en 2011. La classe C4 (orange) et C5 (rose) varie entre 10 et 20% tandis que la classe C6 (rouge) reste sous la barre des 5% de 2004 à 2006 et autour de 10% de 2007 à 2011.

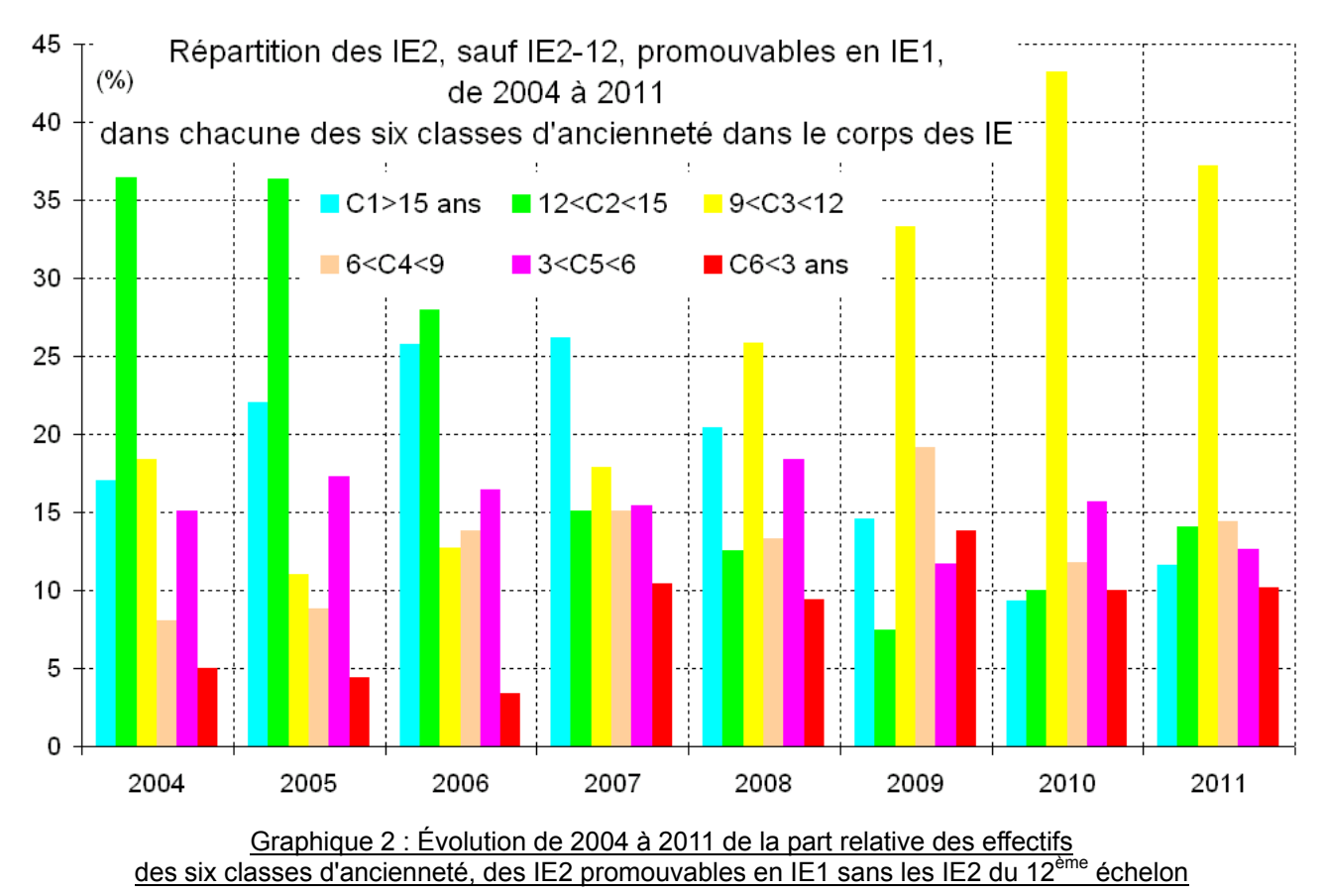

## **Évolution des promus de 2004 à 2011**

Utilisant le même code couleur, le graphique 3 présente l'effectif relatif de chacune des six classes dans la promotion annuelle d'IE2 en IE1 sans prendre en compte les IE2 du 12<sup>ème</sup> échelon.

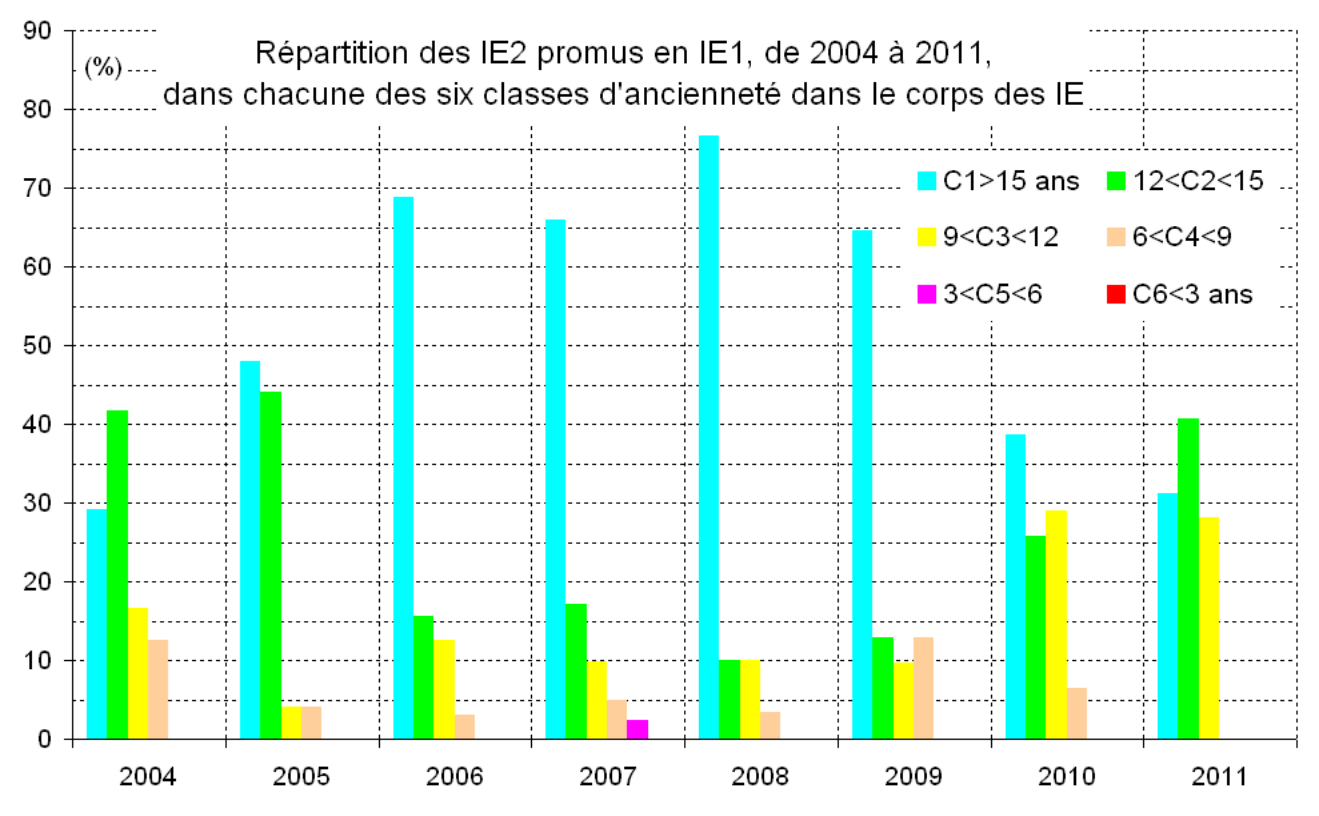

Graphique 3 : Évolution de 2004 à 2011 de la part relative des effectifs des six classes d'ancienneté, des IE2 promus en IE1

L'objectif des élus CGT est de maximiser les parts relatives des classes C1 (turquoise) et C2 (verte) dans la promotion annuelle et, simultanément, de minimiser celles des classes C5 (rose) et C6 (rouge).

Si en 2004 et 2005 la part relative de la classe C1 (turquoise) n'était que, respectivement, moins de 30% et moins de 50%, de 2005 à 2009 cette part était systématiquement supérieure à 65% et dépasse les 75% en 2008. Au cours des années 2010 et 2011, elle ne représente plus qu'entre 30 et 40% de la promotion de l'année.

Ces évolutions ont été accompagnées de celles de la part relative de la classe C2 (verte) qui augmente lorsque la part de la classe C1 diminue. La part relative des classes C1 et C2 varie entre 65% en 2010 et 92% en 2005 autour de près de 80% : près de 80% des promus entre 2004 et 2010 présentent une ancienneté en IE égale ou supérieure à 12 ans.

La classe C5 (rose) n'est représentée que par un seul promu sur 41 en 2007 et aucun promouvable ayant moins de 3 ans d'ancienneté n'a été promu.

La part émergeante de la classe C3 (jaune) qui bondit de 10% en 2009 à près de 30% en 2010 et s'y maintient en 2011, demande aux élus CGT de demeurer vigilants pour que la promotion d'IE2 en IE1 continue de bénéficier en priorité aux agents anciens dans le corps des IE, malgré la pression de plus en plus forte des représentants de l'administration pour promouvoir des agents issus du corps des AI, assez âgés mais relativement récents dans le corps en s'appuyant sur les propositions d'élus d'autres listes.

## **Évolution du rapport promus/promouvables de 2004 à 2011**

Utilisant le même code couleur, le graphique 4 présente l'évolution de 2004 à 2011, des rapports entre l'effectif d'IE2 promus en IE1 et l'effectif d'IE2 promouvables de chacune des classes, sans prendre en compte les IE2 du 12<sup>ème</sup> échelon ; les classes dont le rapport est nul ne sont pas représentées.

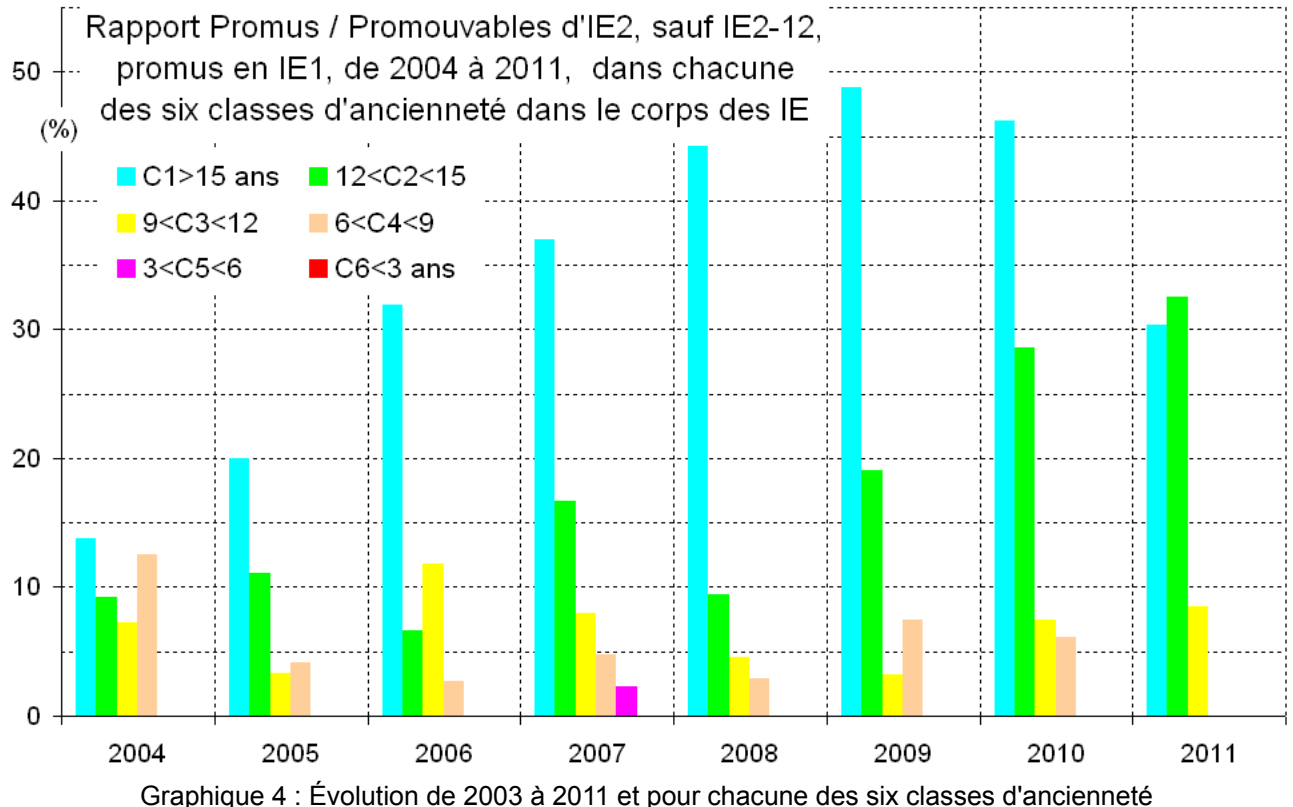

des rapports entre l'effectif des IE2 promus en IE1 et l'effectif des IE2 promouvables, sans les IE2 12<sup>ème</sup> écehlon

L'allure générale de ce graphique est proche de celle du graphique précédent, mais plus rassurant quant à la tendance forte qui s'en dégage.

L'augmentation continue du rapport de la classe C1 (turquoise) de 13 (un peu plus de un agent sur 10) en 2004 à 49 (près d'un agent sur deux) en 2009 est spectaculaire.

La baisse de 49 à 30 (un peu moins de un agent sur trois) en 2011 est compensée par l'augmentation du rapport de la classe C2 (vert) de 10 (un agent sur 10) en 2008 à 33 (un agent sur 3) en 2011.

Même si la part relative de la classe C3 (jaune) parmi les promus a augmenté, le taux de 2011 demeure faible, à 8, soit moins de un agent promu sur 10 promouvables.

Ces résultats doivent conduire les élus CGT à demeurer vigilants et convaincants auprès des élus des autres listes pour que la promotion d'IE2 en IE1 continue de bénéficier en priorité aux agents anciens dans le corps des IE.

#### **En guise de conclusion**

Même si ces résultats ne peuvent pas être mis au seul crédit des élus CGT, puisqu'ils portent sur les promotions effectives, validées par la Direction Générale, leur action continue, pugnace mais également pédagogique a permis d'atteindre ces résultats.

**Nos candidats et donc les élus de la prochaine mandature s'engagent à poursuivre dans la même direction,** dans un contexte où la Révision Générale des Politiques Publiques (RGPP) appliquée à l'INRA, via le schéma directeur des fonctions d'appui, va rendre leur tâche plus difficile que lors des mandatures précédentes.

**Sur la base de ces acquis et de leurs engagements, ils vous demandent de leur attribuer votre confiance en les soutenant et en votant pour les listes CGT-INRA.** 

Le tableau ci-dessous regroupe les données utilisées pour réaliser les graphiques de ce document.

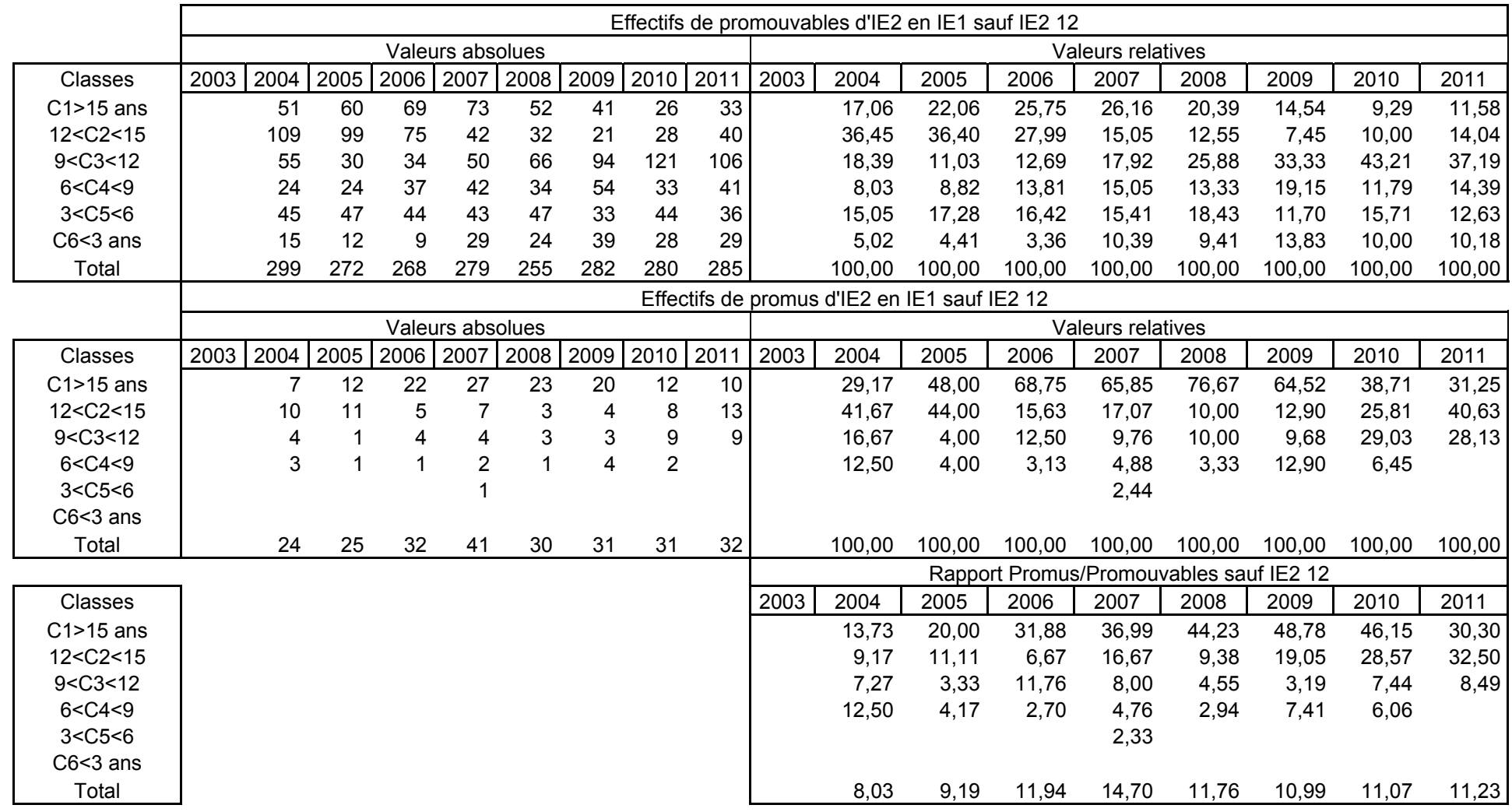

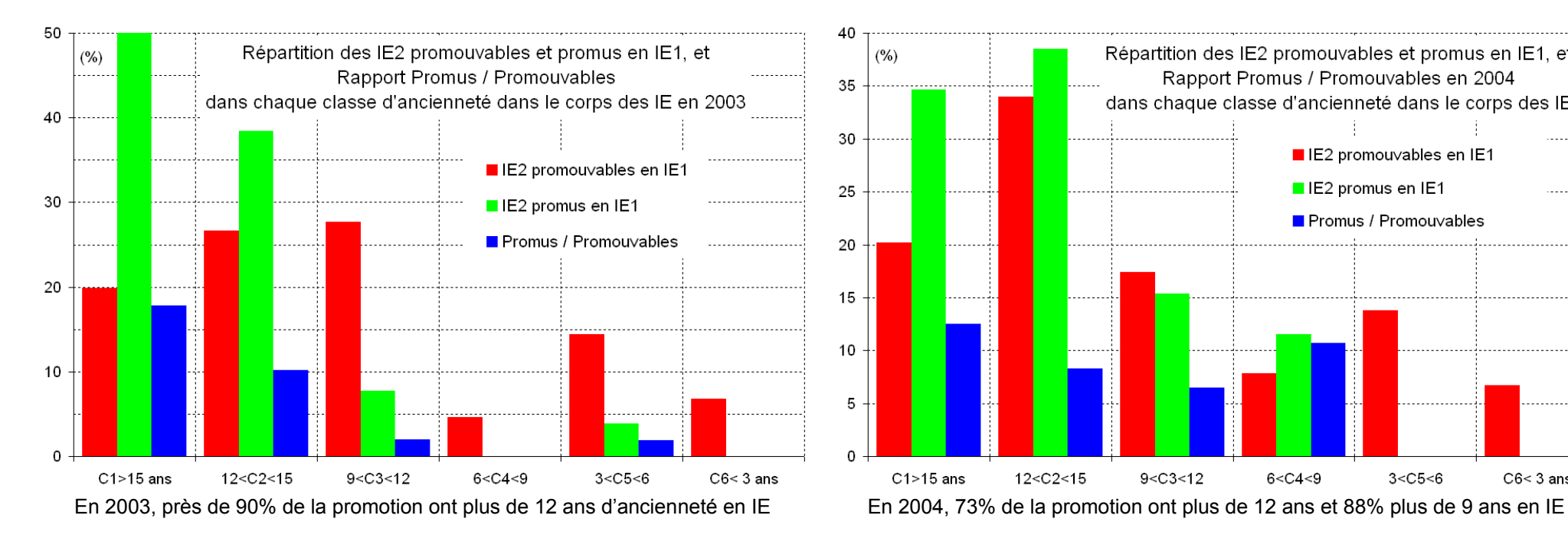

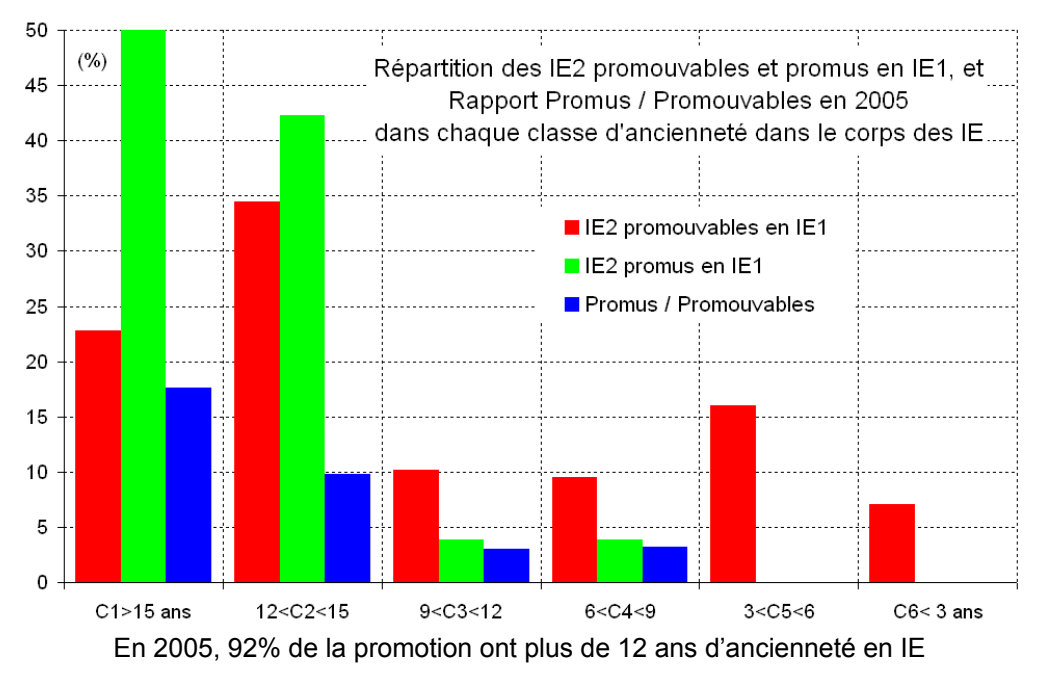

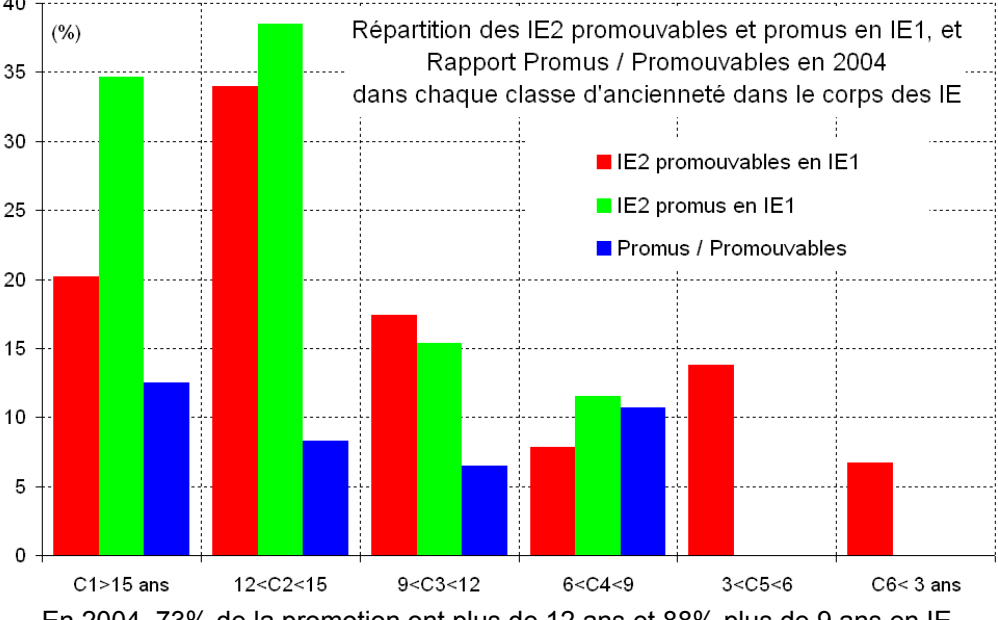

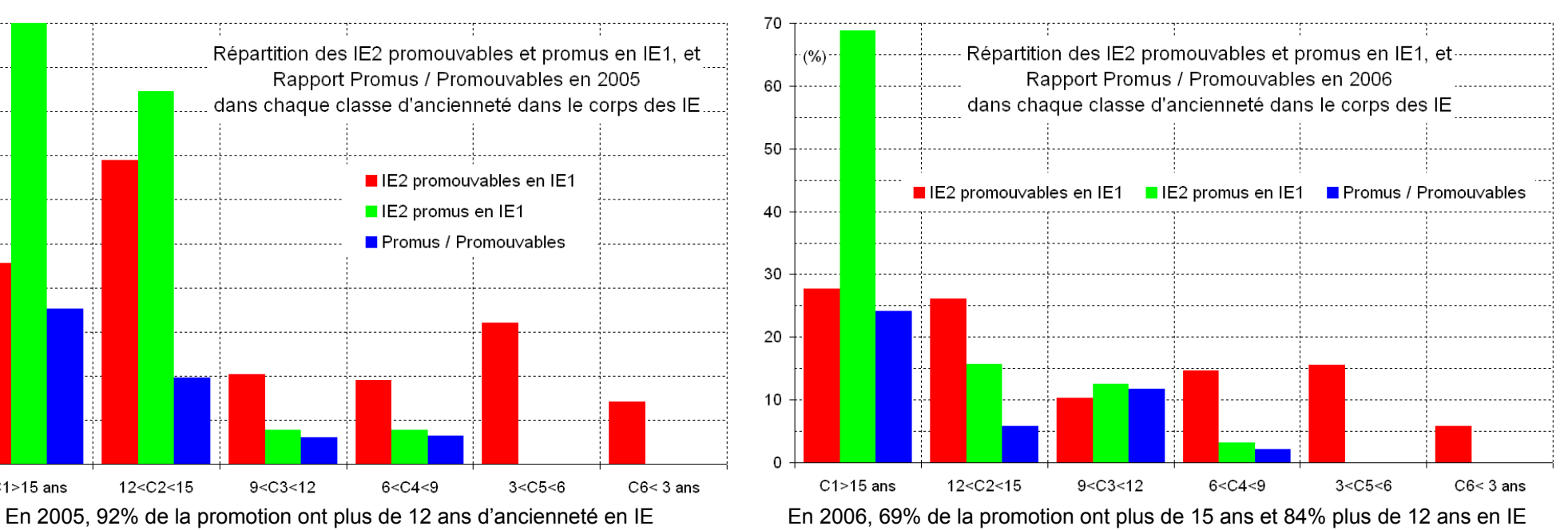

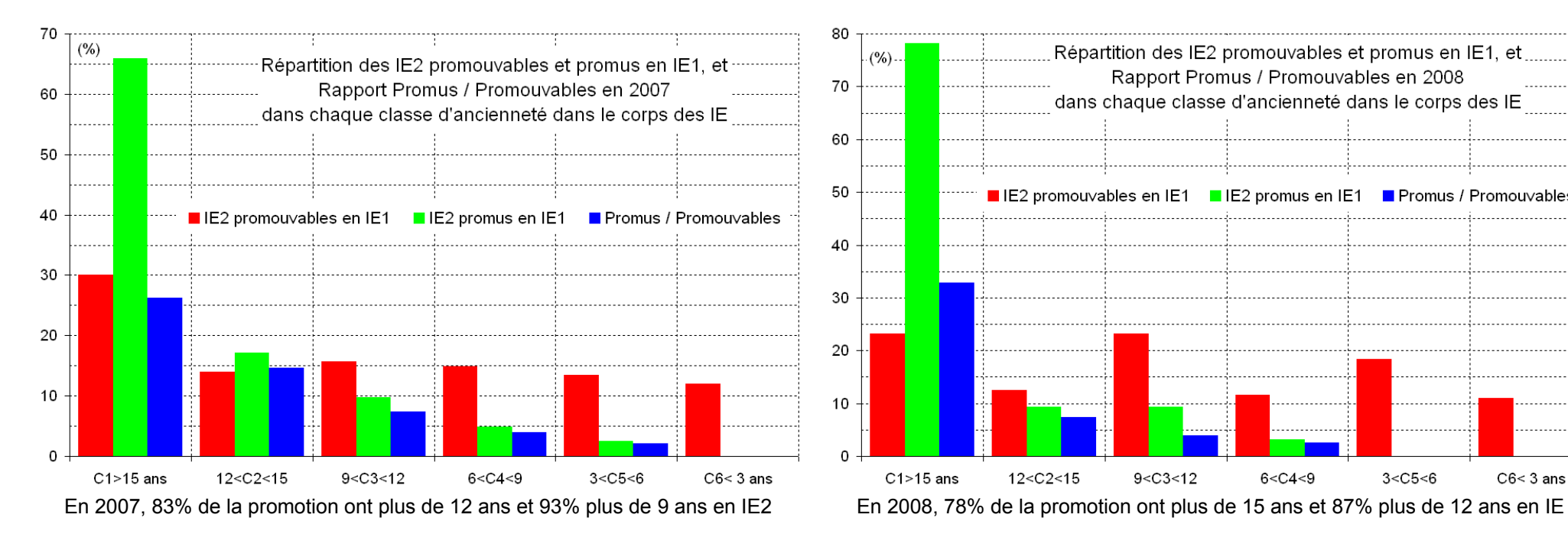

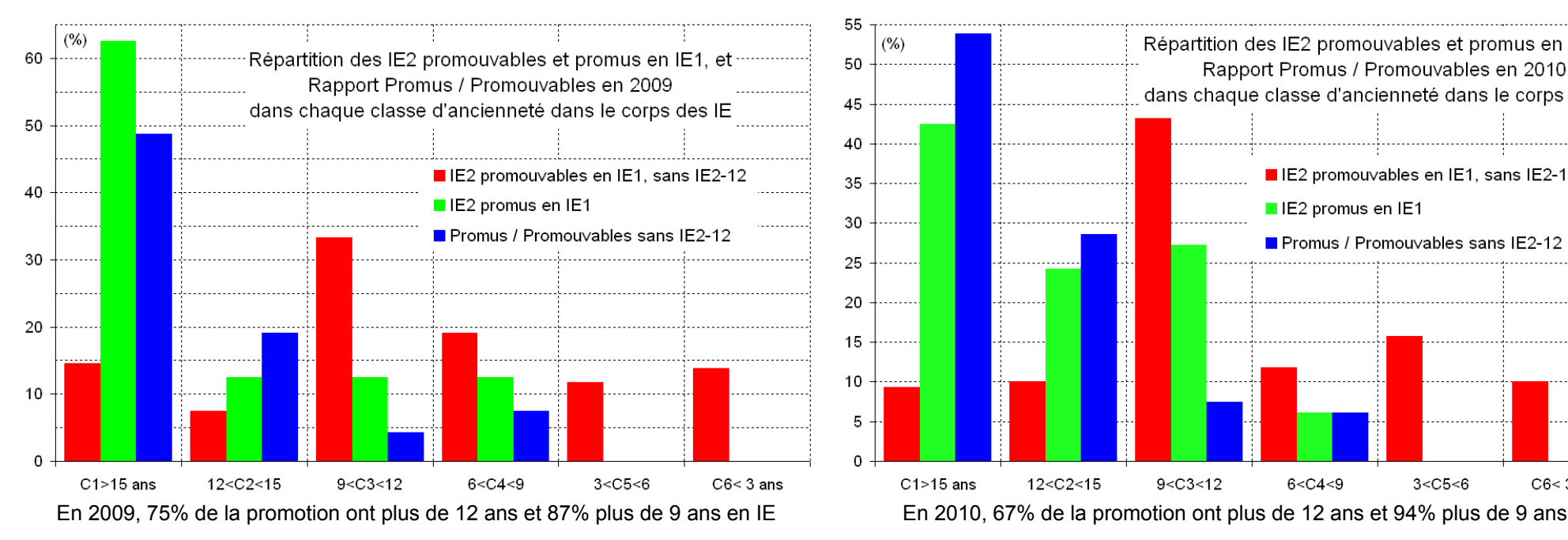

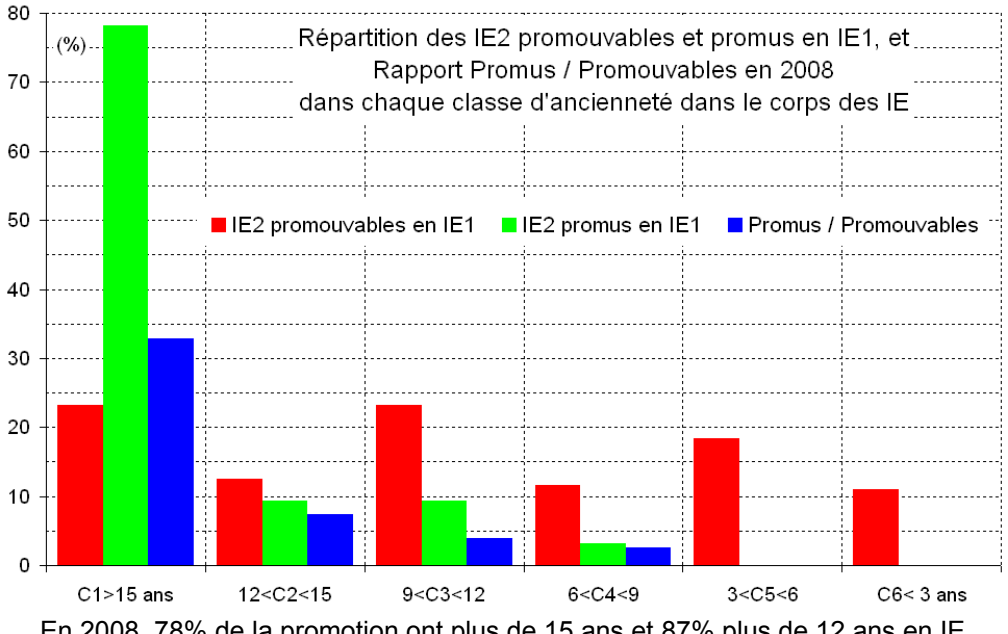

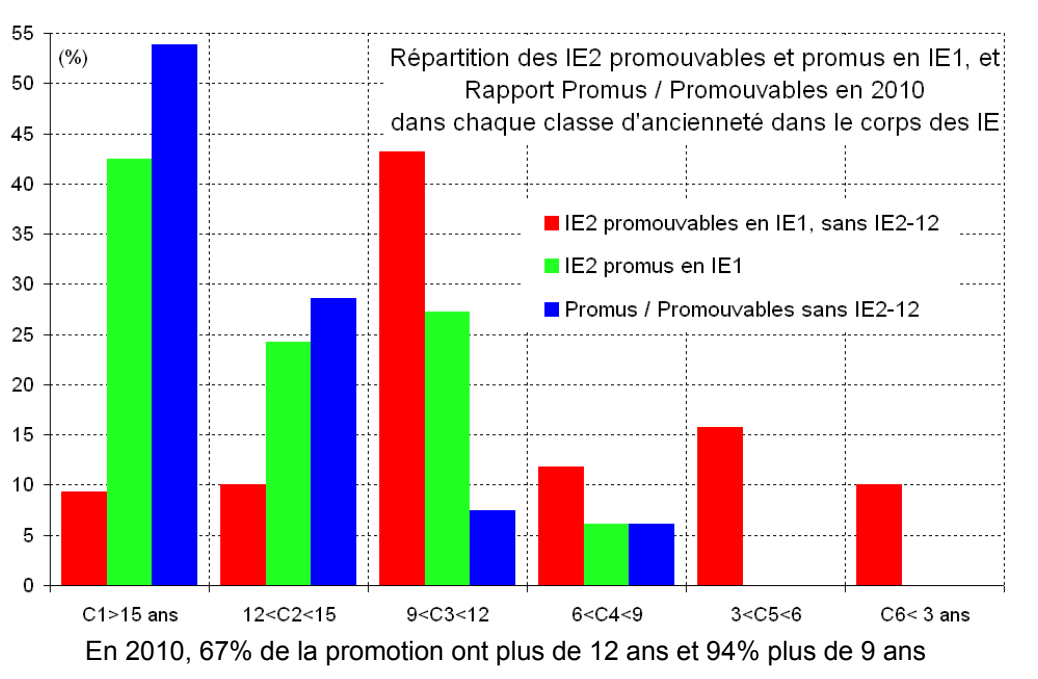